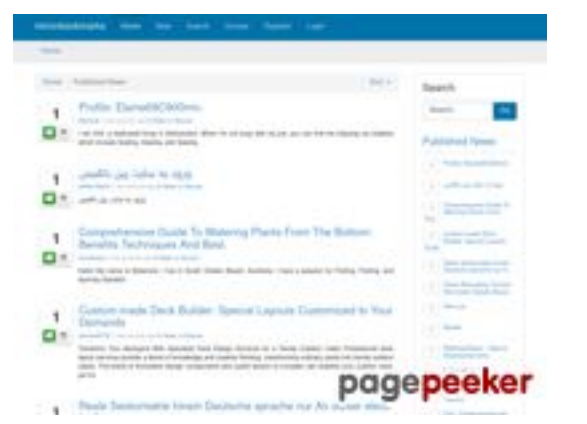

#### **Evaluation du site mirrorbookmarks.com**

Généré le 30 Juillet 2024 22:22

**Le score est de 54/100**

#### **Optimisation du contenu**

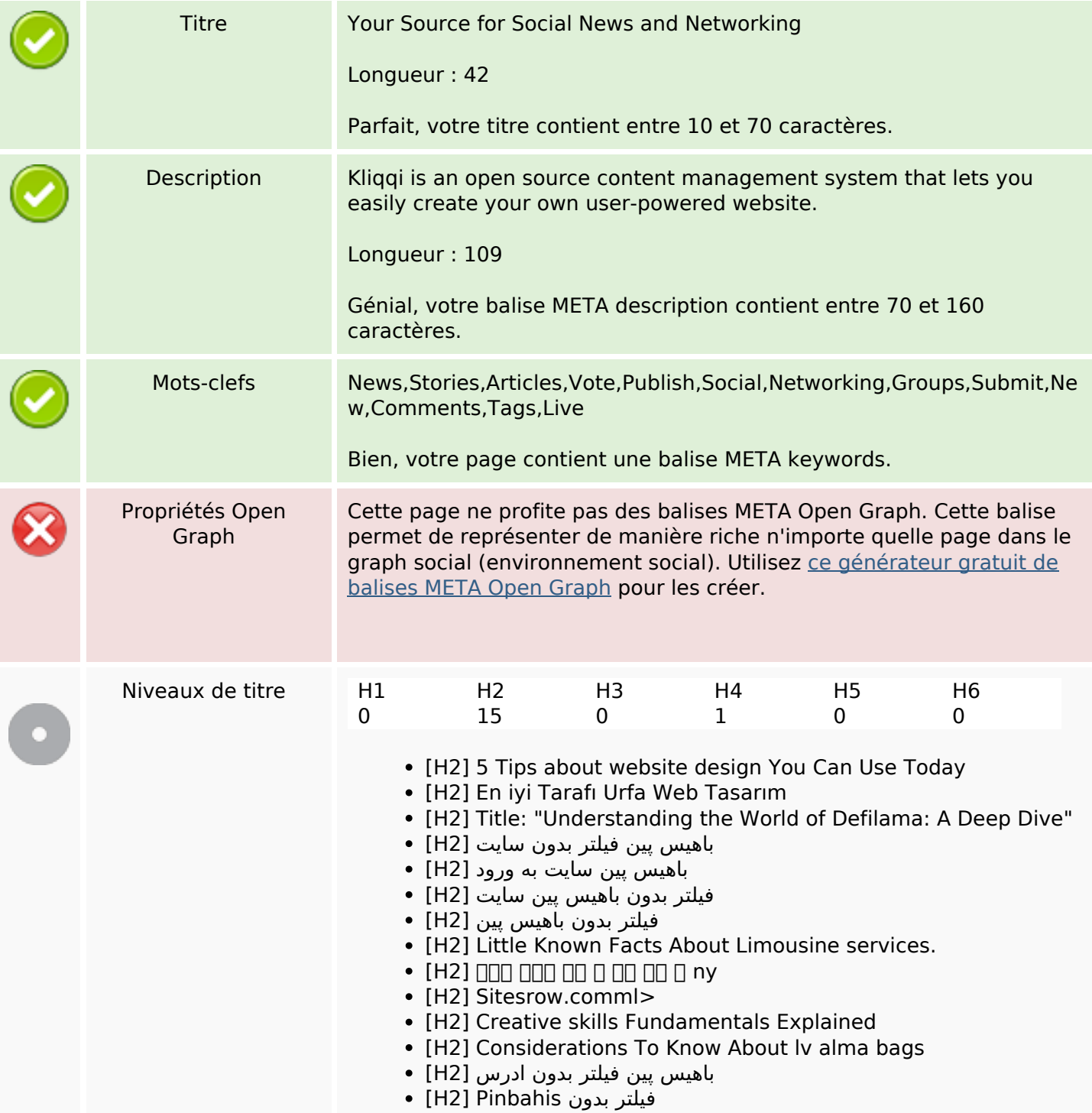

# **Optimisation du contenu**

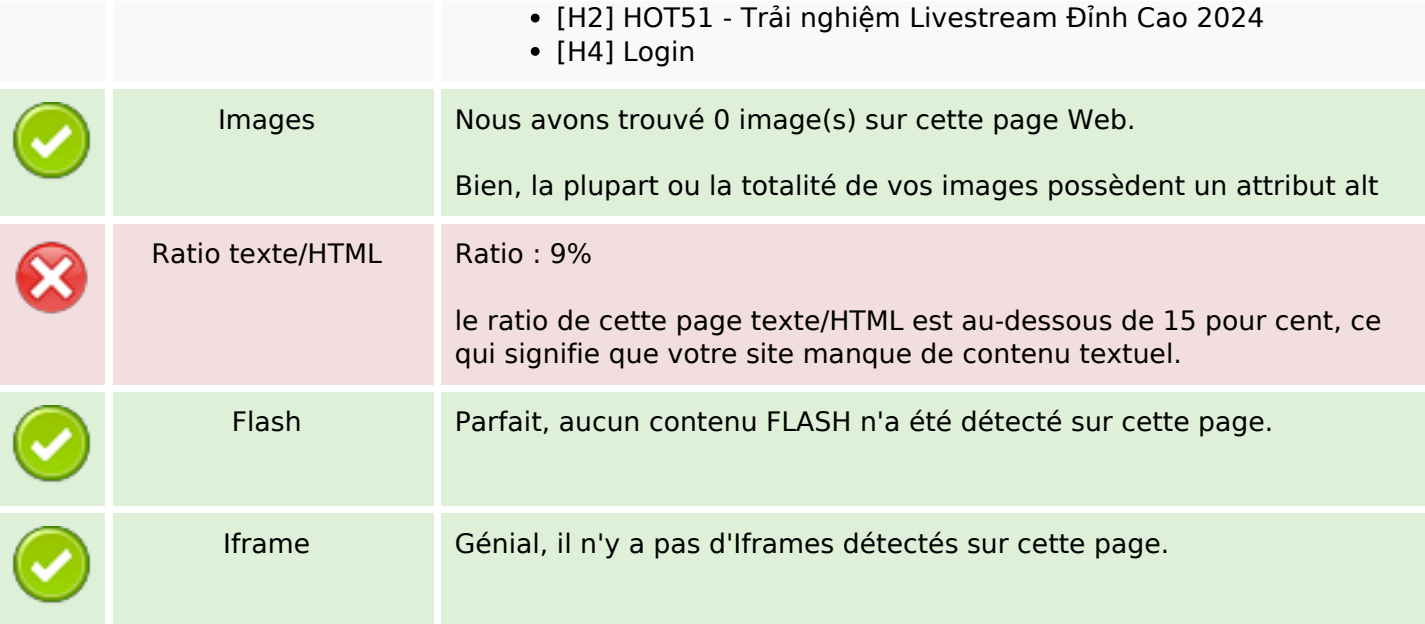

#### **Liens**

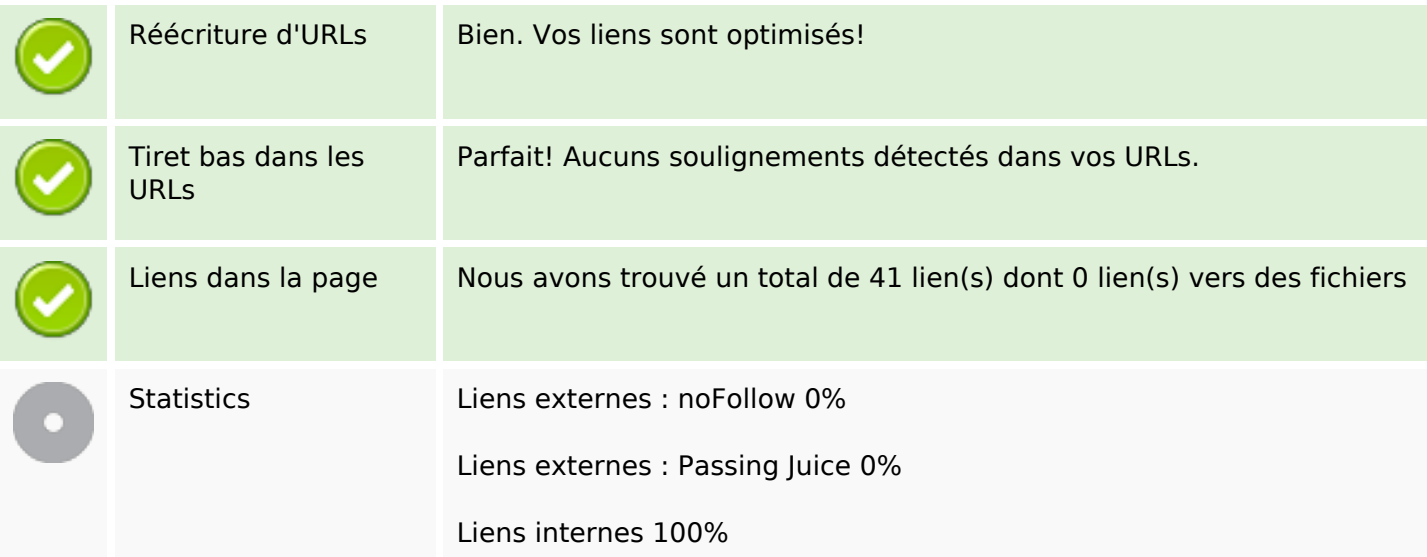

## **Liens dans la page**

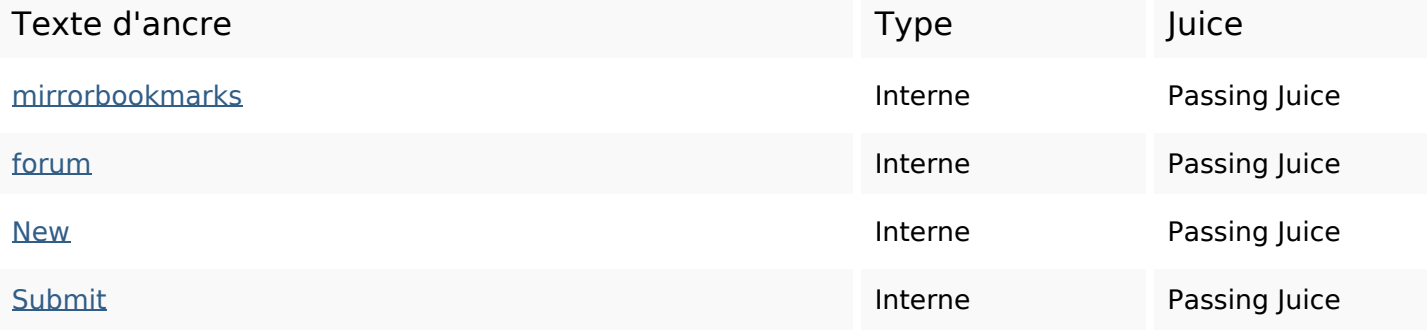

# **Liens dans la page**

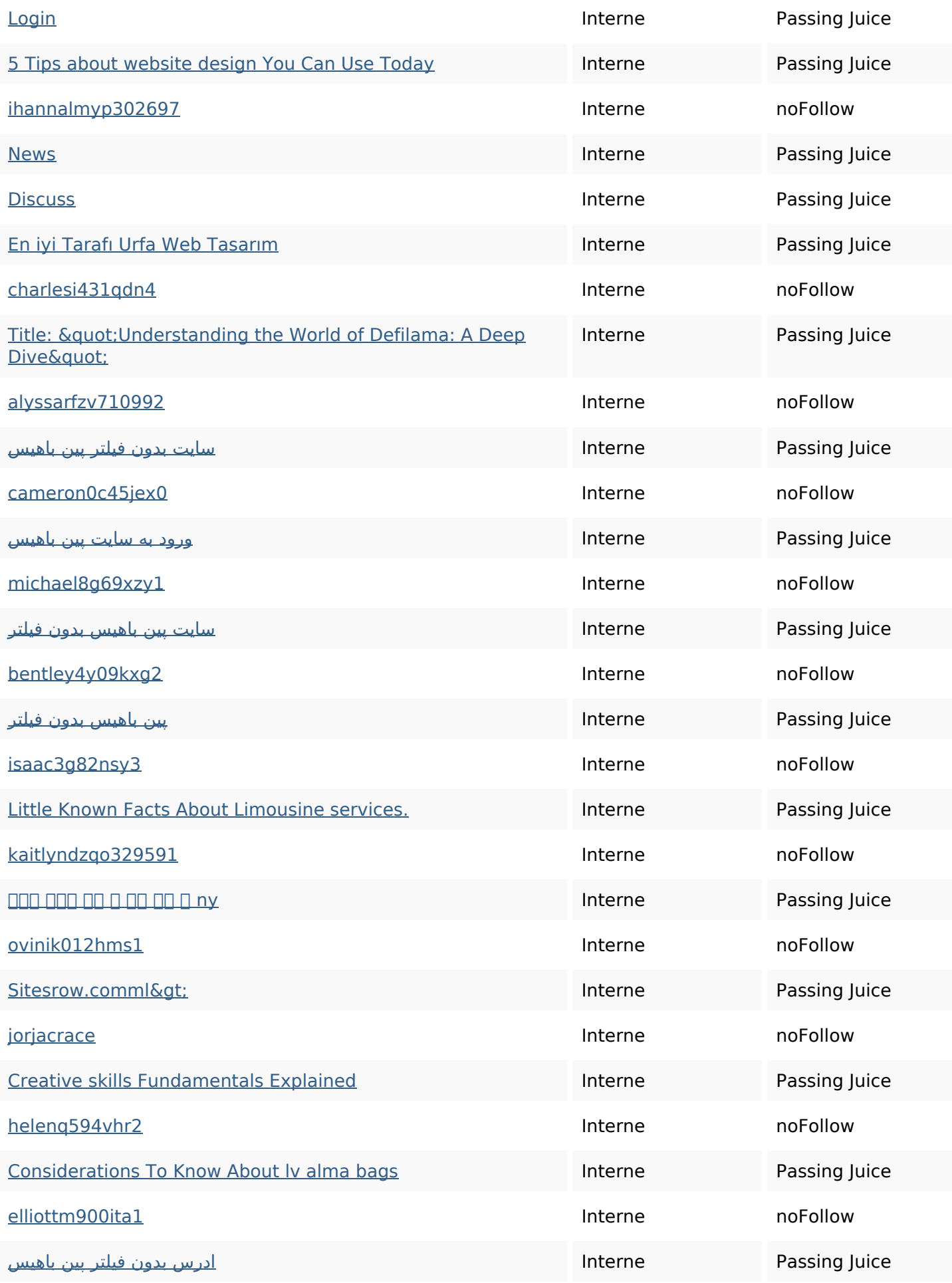

## **Liens dans la page**

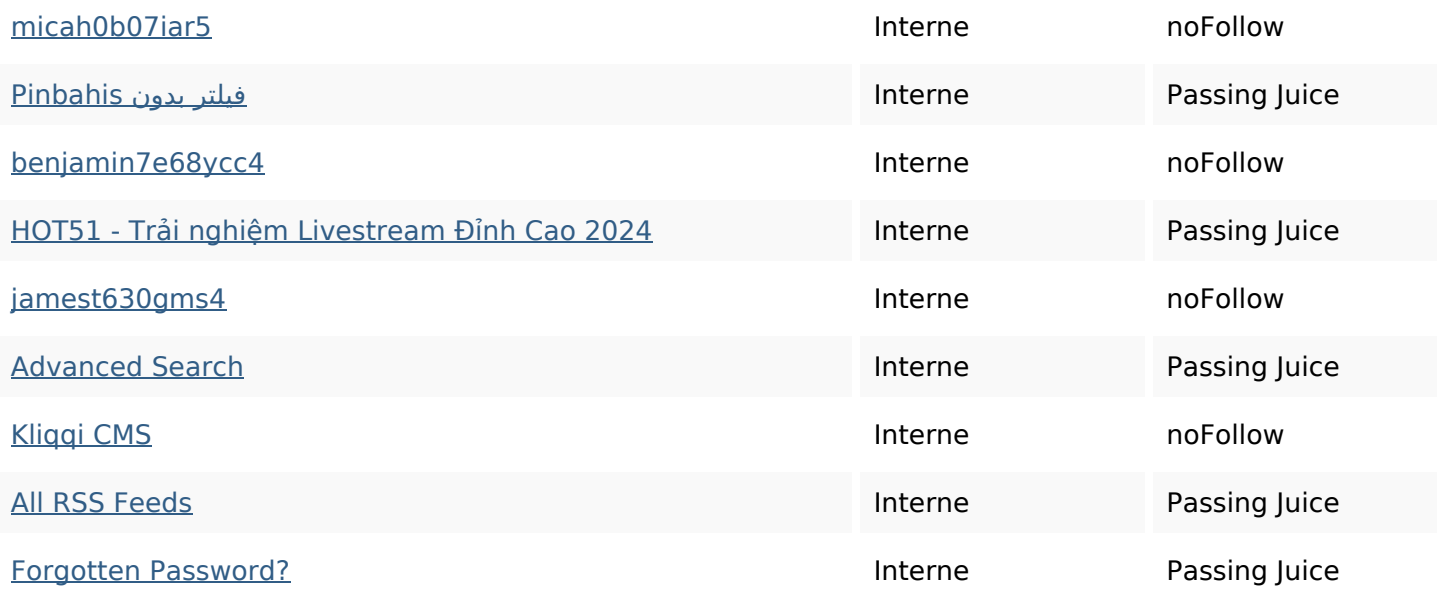

#### **Mots-clefs**

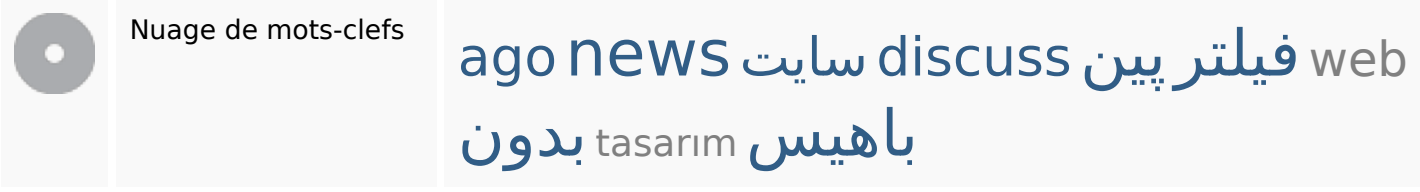

## **Cohérence des mots-clefs**

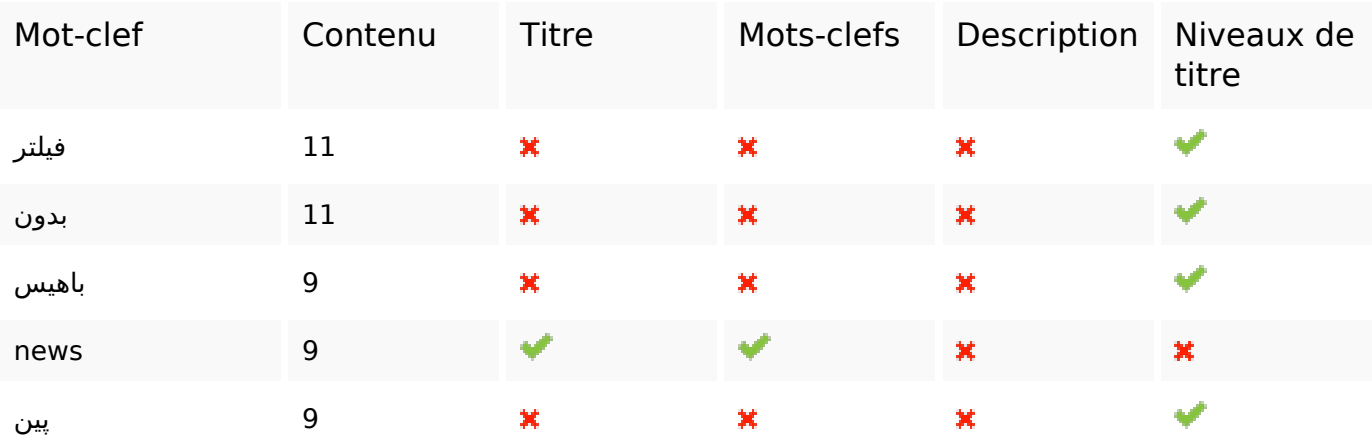

## **Ergonomie**

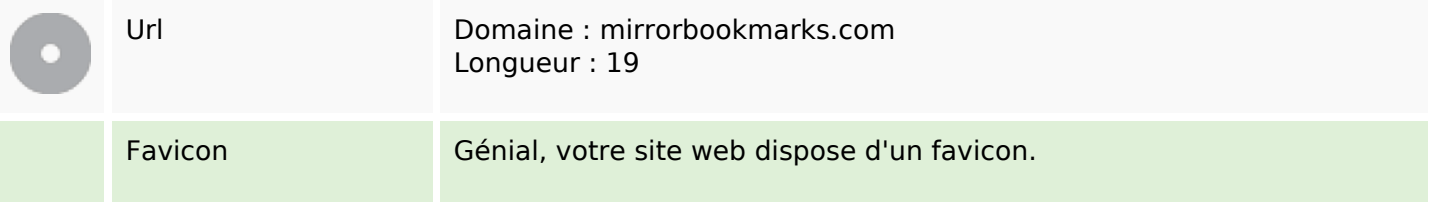

## **Ergonomie**

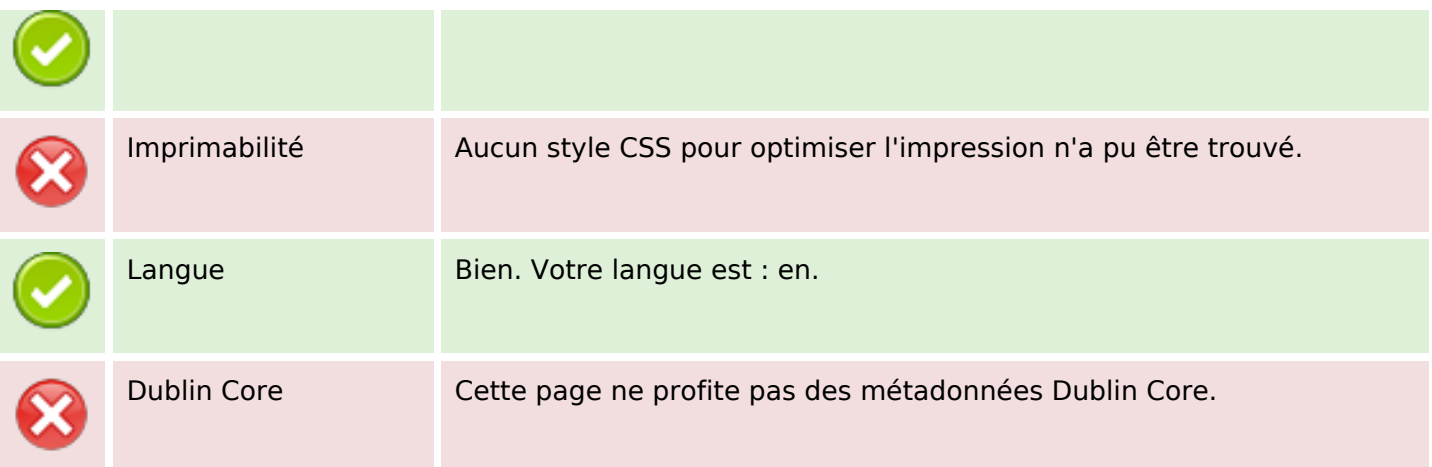

#### **Document**

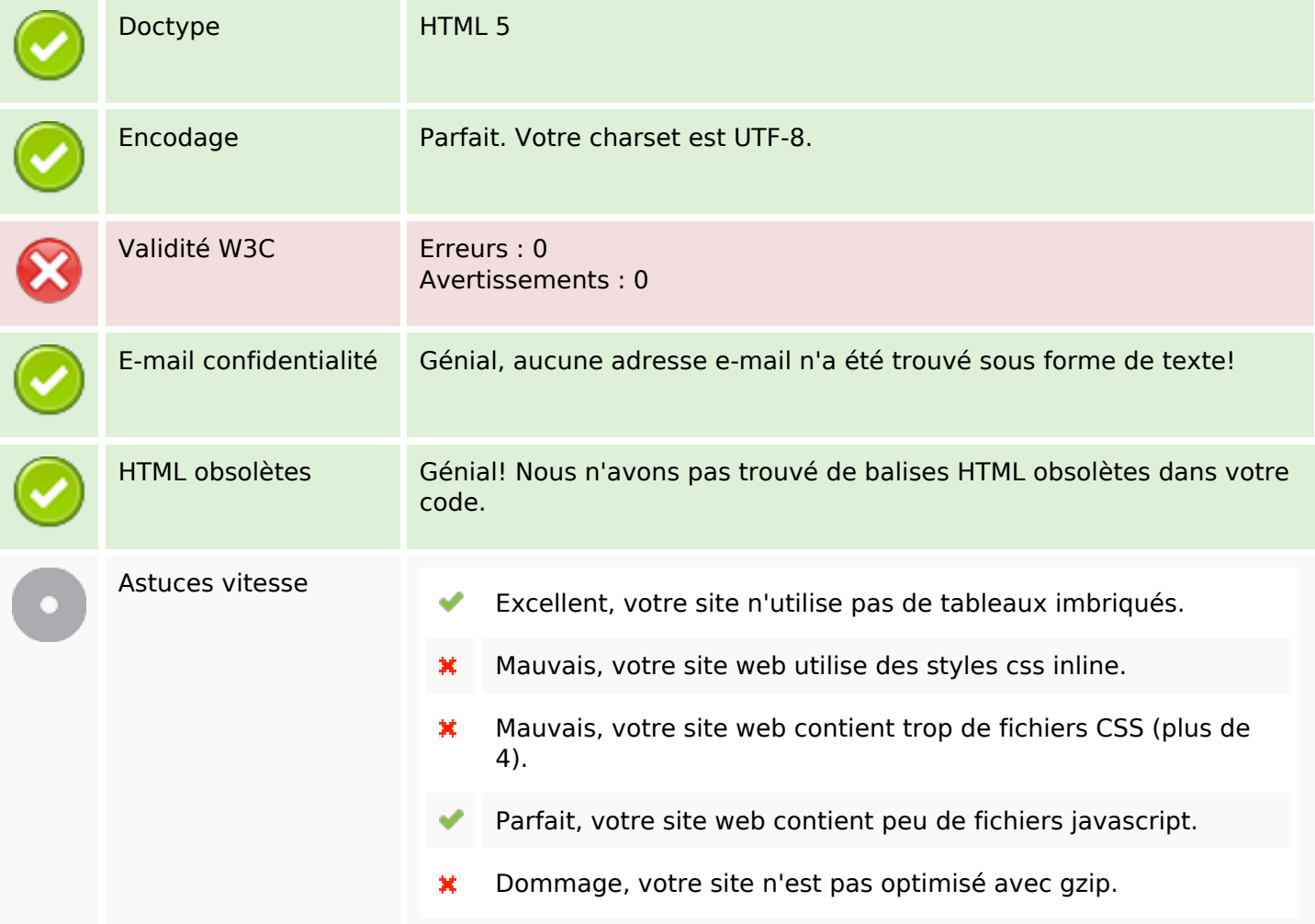

#### **Mobile**

## **Mobile**

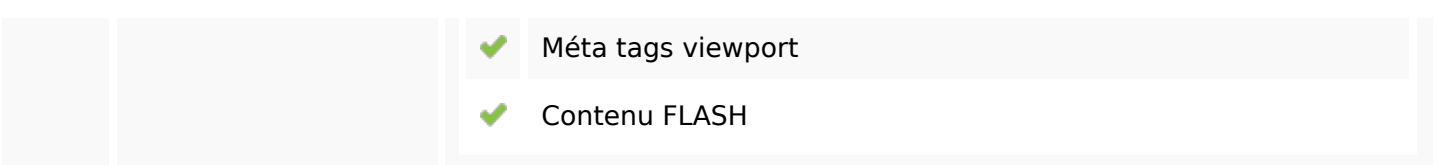

# **Optimisation**

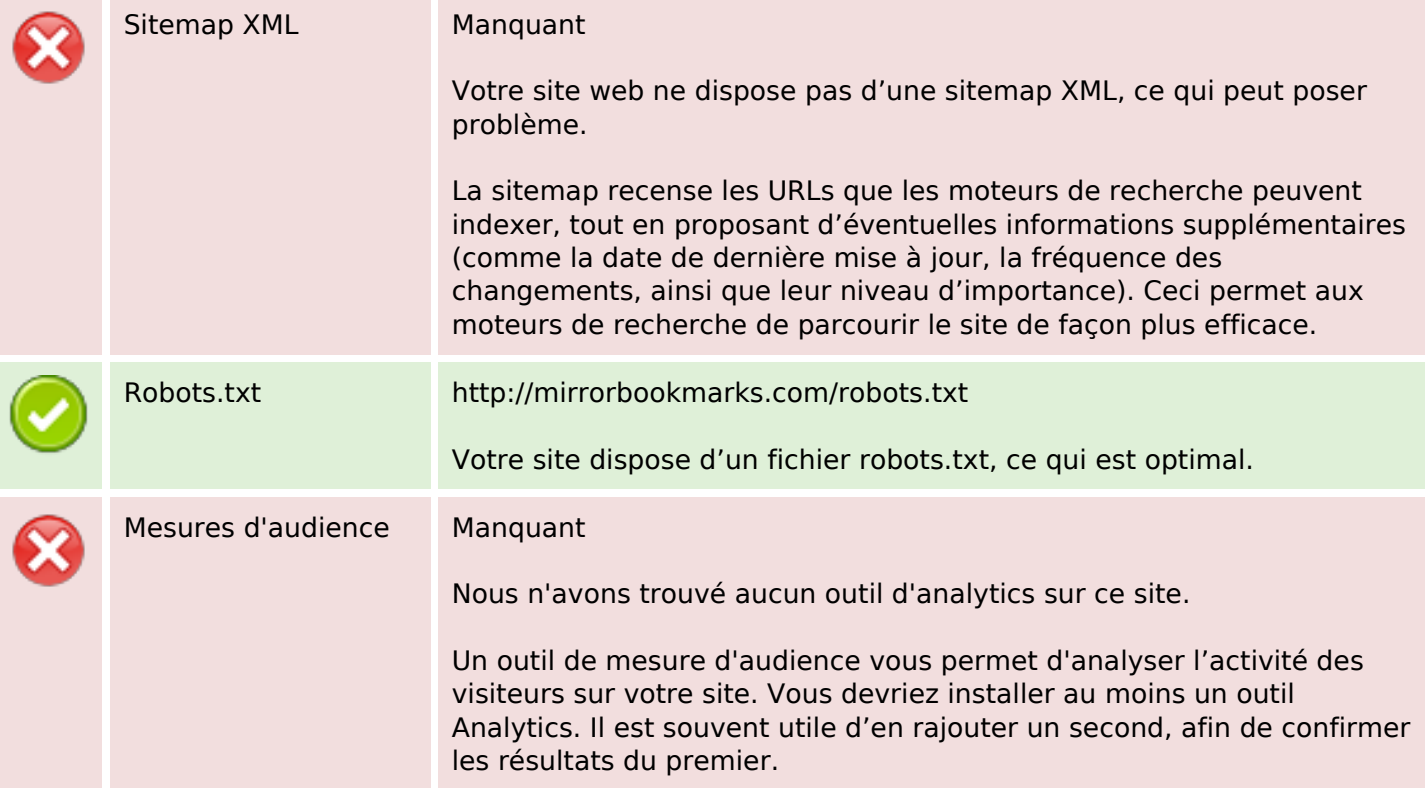